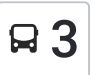

## $\mathsf{F3}$  Бизнес Зона Перистър 3 Свали [Приложението](https://moovitapp.com/index/api/onelink/3986059930?pid=Web_SEO_Lines-PDF&c=Footer_Button&is_retargeting=true&af_inactivity_window=30&af_click_lookback=7d&af_reengagement_window=7d&GACP=v%3D2%26tid%3DG-27FWN98RX2%26cid%3DGACP_PARAM_CLIENT_ID%26en%3Dinstall%26ep.category%3Doffline%26ep.additional_data%3DGACP_PARAM_USER_AGENT%26ep.page_language%3Dbg%26ep.property%3DSEO%26ep.seo_type%3DLines%26ep.country_name%3D%25D0%2591%25D1%258A%25D0%25BB%25D0%25B3%25D0%25B0%25D1%2580%25D0%25B8%25D1%258F%26ep.metro_name%3D%25D0%25A0%25D0%25B0%25D0%25B7%25D0%25B3%25D1%2580%25D0%25B0%25D0%25B4&af_sub4=SEO_other&af_sub8=%2Findex%2Fbg%2Fline-pdf-%25D0%25A0%25D0%25B0%25D0%25B7%25D0%25B3%25D1%2580%25D0%25B0%25D0%25B4-5772-1420748-9958576&af_sub9=View&af_sub1=5772&af_sub7=5772&deep_link_sub1=5772&deep_link_value=moovit%3A%2F%2Fline%3Fpartner_id%3Dseo%26lgi%3D9958576%26add_fav%3D1&af_dp=moovit%3A%2F%2Fline%3Fpartner_id%3Dseo%26lgi%3D9958576%26add_fav%3D1&af_ad=SEO_other_3_%D0%91%D0%B8%D0%B7%D0%BD%D0%B5%D1%81%20%D0%97%D0%BE%D0%BD%D0%B0%20%D0%9F%D0%B5%D1%80%D0%B8%D1%81%D1%82%D1%8A%D1%80_%D0%A0%D0%B0%D0%B7%D0%B3%D1%80%D0%B0%D0%B4_View&deep_link_sub2=SEO_other_3_%D0%91%D0%B8%D0%B7%D0%BD%D0%B5%D1%81%20%D0%97%D0%BE%D0%BD%D0%B0%20%D0%9F%D0%B5%D1%80%D0%B8%D1%81%D1%82%D1%8A%D1%80_%D0%A0%D0%B0%D0%B7%D0%B3%D1%80%D0%B0%D0%B4_View)

Линия 3 автобус (Бизнес Зона Перистър има 2 маршрута. В редовните делнични дни, работните часове са: (1) Бизнес Зона Перистър: 07:15 - 17:15(2) Ж.К. Орел: 07:42 - 17:42

Използвайте Moovit App, за да намерите най-близката спирка 3 автобус до вас и да разберете кога пристига следващия 3 автобус.

#### **Направление: Бизнес Зона Перистър**

12 спирки ПРЕГЛЕД НА ГРАФИКА НА [ЛИНИЯТА](https://moovitapp.com/%D1%80%D0%B0%D0%B7%D0%B3%D1%80%D0%B0%D0%B4-5772/lines/3/9958576/3984698/bg?ref=2&poiType=line&customerId=4908&af_sub8=%2Findex%2Fbg%2Fline-pdf-%25D0%25A0%25D0%25B0%25D0%25B7%25D0%25B3%25D1%2580%25D0%25B0%25D0%25B4-5772-1420748-9958576&utm_source=line_pdf&utm_medium=organic&utm_term=%D0%91%D0%B8%D0%B7%D0%BD%D0%B5%D1%81%20%D0%97%D0%BE%D0%BD%D0%B0%20%D0%9F%D0%B5%D1%80%D0%B8%D1%81%D1%82%D1%8A%D1%80)

Ж.К. Орел, Поща

Ж.К. Орел, Бл. 9

Ж.К. Орел, Бл. 6

Ж.К. Орел, Централна

Ивайло

Цдг Райна Княгиня

Сан Стефано

Дом На Техниката

Център

Емз

Бизнес Зона Перистър - Администрация

Бизнес Зона Перистър - Клио Комерс

#### **Времеви График за 3 автобус**

Бизнес Зона Перистър Разписание на маршрута:

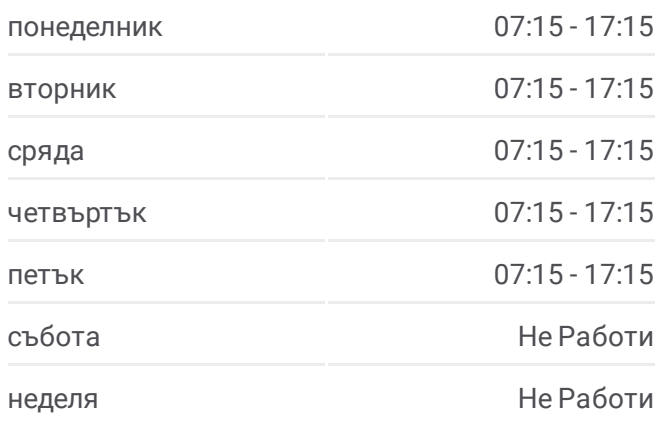

#### **Информация за 3 автобус**

**Упътване:** Бизнес Зона Перистър **Спирки:** 12 **Продължителност на Пътуването:** 23 мин **Данни за Линията:**

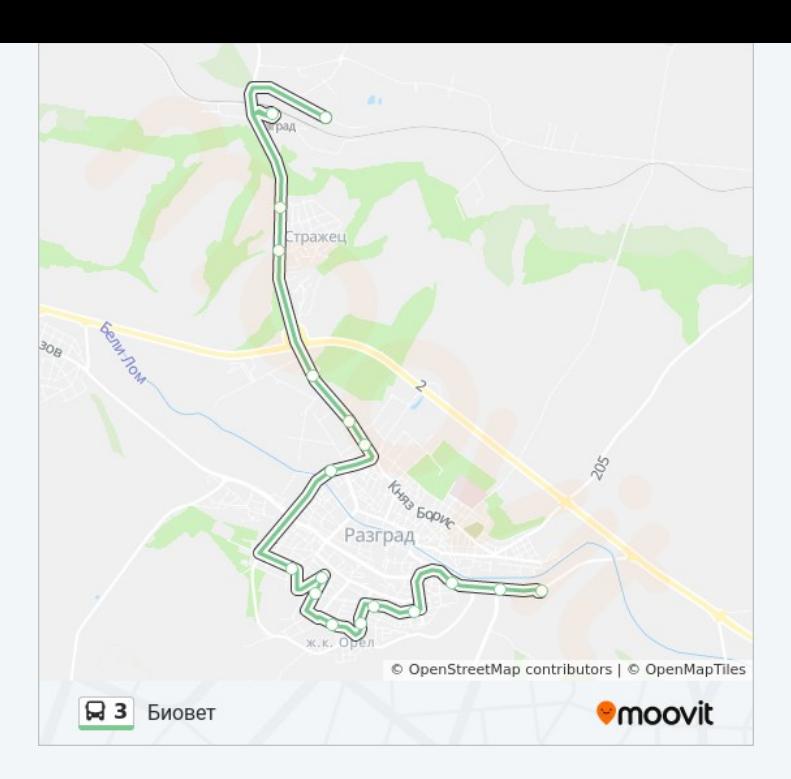

### **Направление: Ж.К. Орел**

9 спирки ПРЕГЛЕД НА ГРАФИКА НА [ЛИНИЯТА](https://moovitapp.com/%D1%80%D0%B0%D0%B7%D0%B3%D1%80%D0%B0%D0%B4-5772/lines/3/9958576/3984694/bg?ref=2&poiType=line&customerId=4908&af_sub8=%2Findex%2Fbg%2Fline-pdf-%25D0%25A0%25D0%25B0%25D0%25B7%25D0%25B3%25D1%2580%25D0%25B0%25D0%25B4-5772-1420748-9958576&utm_source=line_pdf&utm_medium=organic&utm_term=%D0%91%D0%B8%D0%B7%D0%BD%D0%B5%D1%81%20%D0%97%D0%BE%D0%BD%D0%B0%20%D0%9F%D0%B5%D1%80%D0%B8%D1%81%D1%82%D1%8A%D1%80)

Бизнес Зона Перистър - Клио Комерс

Бизнес Зона Перистър - Администрация

Емз

Център

Дом На Техниката

Сан Стефано

Цдг Райна Княгиня

Ивайло

Ж.К. Орел, Поща

# **Времеви График за 3 автобус**

Ж.К. Орел Разписание на маршрута:

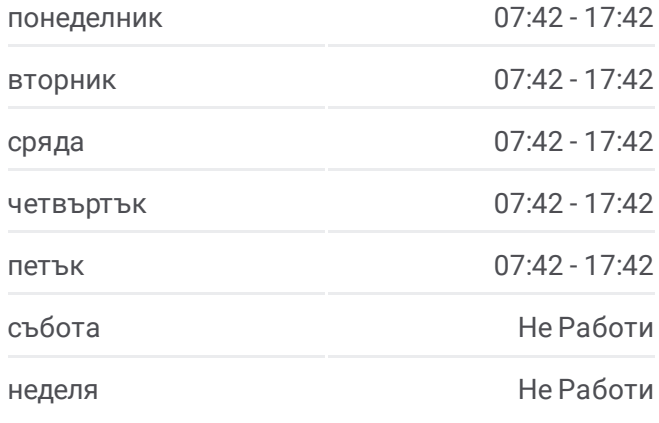

**Информация за 3 автобус Упътване:** Ж.К. Орел **Спирки:** 9 **Продължителност на Пътуването:** 17 мин **Данни за Линията:**

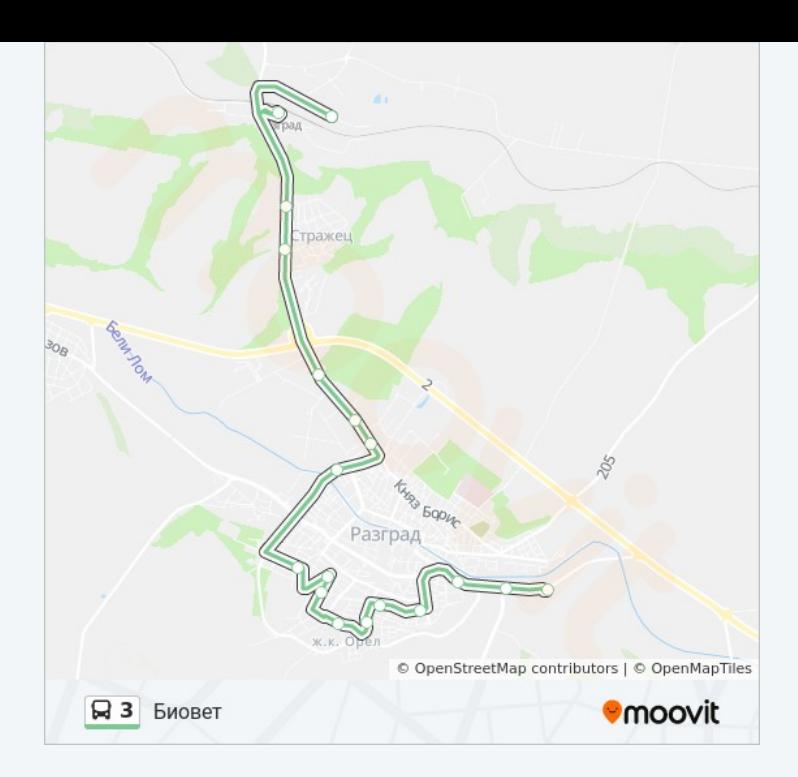

3 автобус времевите графици и маршрутни карти са налични в офлайн PDF на moovitapp.com. Използвайте [Moovit](https://moovitapp.com/%D1%80%D0%B0%D0%B7%D0%B3%D1%80%D0%B0%D0%B4-5772/lines/3/9958576/3984698/bg?ref=2&poiType=line&customerId=4908&af_sub8=%2Findex%2Fbg%2Fline-pdf-%25D0%25A0%25D0%25B0%25D0%25B7%25D0%25B3%25D1%2580%25D0%25B0%25D0%25B4-5772-1420748-9958576&utm_source=line_pdf&utm_medium=organic&utm_term=%D0%91%D0%B8%D0%B7%D0%BD%D0%B5%D1%81%20%D0%97%D0%BE%D0%BD%D0%B0%20%D0%9F%D0%B5%D1%80%D0%B8%D1%81%D1%82%D1%8A%D1%80) App, за да видите автобусните времена в реално време, график на влаковете или график за метрото и упътване стъпка по стъпка за целия обществен транспорт в Разград.

За [Moovit](https://moovit.com/about-us/?utm_source=line_pdf&utm_medium=organic&utm_term=%D0%91%D0%B8%D0%B7%D0%BD%D0%B5%D1%81%20%D0%97%D0%BE%D0%BD%D0%B0%20%D0%9F%D0%B5%D1%80%D0%B8%D1%81%D1%82%D1%8A%D1%80) · MaaS [Solutions](https://moovit.com/maas-solutions/?utm_source=line_pdf&utm_medium=organic&utm_term=%D0%91%D0%B8%D0%B7%D0%BD%D0%B5%D1%81%20%D0%97%D0%BE%D0%BD%D0%B0%20%D0%9F%D0%B5%D1%80%D0%B8%D1%81%D1%82%D1%8A%D1%80) · [Поддържани](https://moovitapp.com/index/bg/%D0%B3%D1%80%D0%B0%D0%B4%D1%81%D0%BA%D0%B8_%D1%82%D1%80%D0%B0%D0%BD%D1%81%D0%BF%D0%BE%D1%80%D1%82-countries?utm_source=line_pdf&utm_medium=organic&utm_term=%D0%91%D0%B8%D0%B7%D0%BD%D0%B5%D1%81%20%D0%97%D0%BE%D0%BD%D0%B0%20%D0%9F%D0%B5%D1%80%D0%B8%D1%81%D1%82%D1%8A%D1%80) Страни · Moovit [Общност](https://editor.moovitapp.com/web/community?campaign=line_pdf&utm_source=line_pdf&utm_medium=organic&utm_term=%D0%91%D0%B8%D0%B7%D0%BD%D0%B5%D1%81%20%D0%97%D0%BE%D0%BD%D0%B0%20%D0%9F%D0%B5%D1%80%D0%B8%D1%81%D1%82%D1%8A%D1%80&lang=en)

© 2024 Moovit - Всички права запазени

**Проверете Времената на Пристигане в Реално Време**

Web App Channer Coogle Play